## **TP N°04 : Modulation AM. Simulation avec MATLAB**

## **1. L'objectif de TP**

L'objectif de ce TP est de :

- tracer le signal AM en fonction du temps,
- tracer le spectre du signal AM,
- et déterminer les paramètres d'un signal AM.

## **2. Travail à réaliser**

Soit le signal AM et son spectre d'amplitude montrés sur la figure ci-dessous.

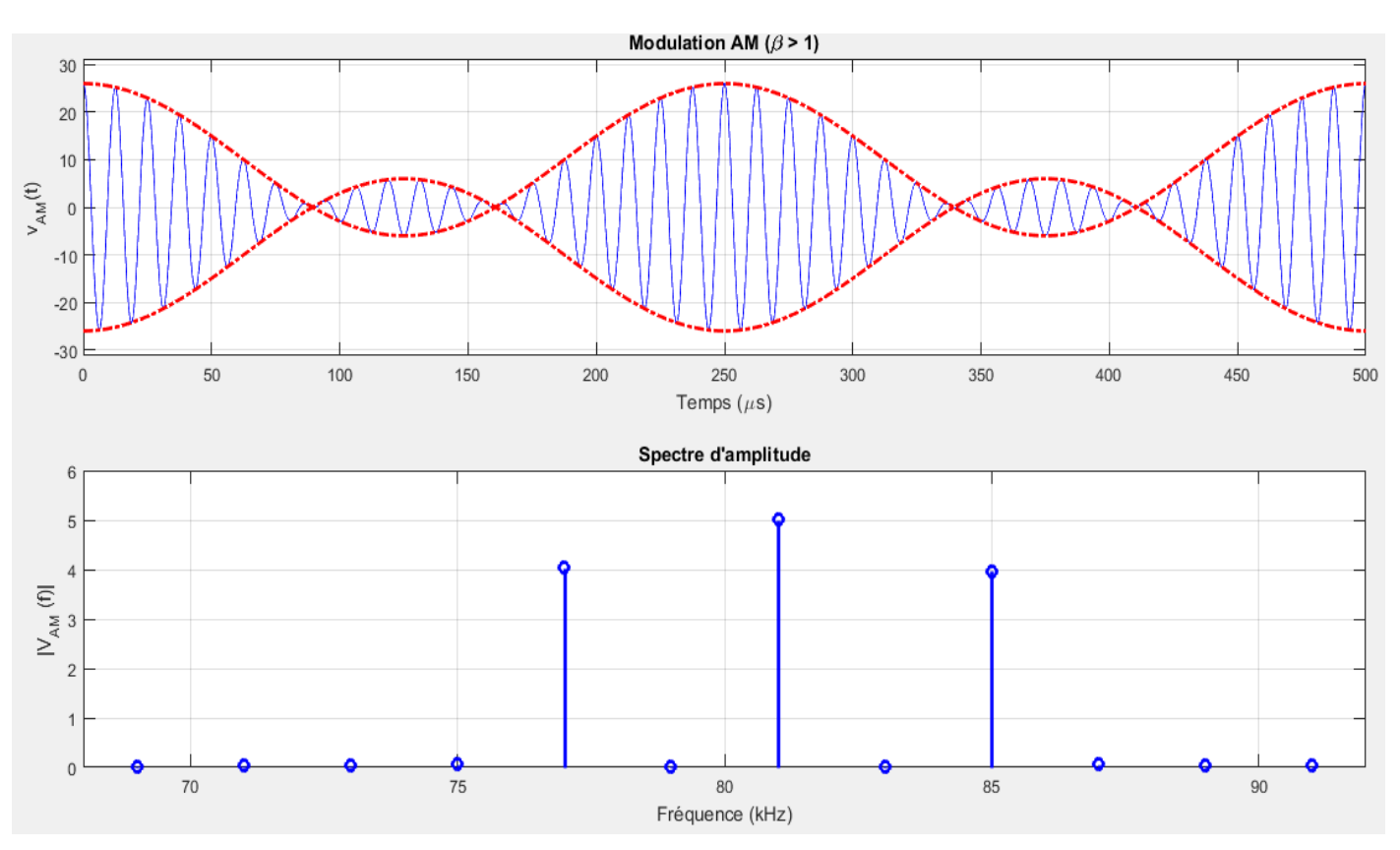

- 2.1. Ecrire un programme en Matlab qui permet d'afficher la figure ci-dessus.
- 2.2. Compléter les expressions de  $v_{AM}(t)$  et  $V_{AM}(f)$  en donnant les valeurs numériques de tous les paramètres :  $f_m$ ,  $f_p$ ,  $E$  et  $\beta$ .

() = …………………………………………………………………………………………

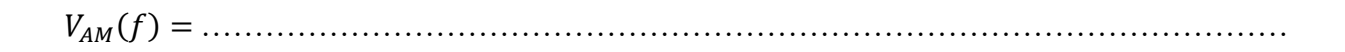